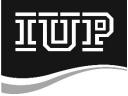

١F

## Indiana University of Pennsylvania Cardholder Enrollment/Change Form

| Card Type: | Purchasing                                                               | Action: | Initial Enrollment<br>Change to Existing Account ending in<br>(last four digits of card number) |  |
|------------|--------------------------------------------------------------------------|---------|-------------------------------------------------------------------------------------------------|--|
| Ν          | Monthly Credit Limit \$7,500 maximum / Transaction Limit \$1,000 maximum |         |                                                                                                 |  |

## Fill in ALL blanks in Section A and return to Purchasing Card Administrator.

## Section A -- Cardholder Information – PLEASE PRINT

| Cardholder Full Name<br>(First Name, Last Name)                                                    | Last 4 digits of Banner ID |  |  |  |  |
|----------------------------------------------------------------------------------------------------|----------------------------|--|--|--|--|
| Department Name                                                                                    | Email Address              |  |  |  |  |
| Campus Address                                                                                     | Office Phone #             |  |  |  |  |
| Default SAP Cost Center / WBS                                                                      |                            |  |  |  |  |
| Cardholder Signature:                                                                              | Date:                      |  |  |  |  |
| Financial Manager Signature:                                                                       | Date:                      |  |  |  |  |
| Cardholder Immediate Supervisor Signature<br>(if different than Financial Manager signature above) |                            |  |  |  |  |
| Section B – Do Not Write Below This Line<br>To be completed by Purchasing Card Administrator       |                            |  |  |  |  |
| Signature Authority Verified by                                                                    | Date                       |  |  |  |  |
| Entered on Works                                                                                   | Date                       |  |  |  |  |
| Email suppressedActive Cardholder Spreadsheet Subscriber ListWorks                                 |                            |  |  |  |  |

٦Î